# EL JUEGO ECONÓMICO THE ECONOMY GAME

000

O

## Ekonos es un juego de estrategia económico de 2 a 6 jugadores con mecánicas sencillas. Deberás competir con el resto de jugadores para hacerte con el control de diferentes Empresas.

EG

 $\bullet$ 

A

Conviértete en el Presidente de estas Empresas para decidir su política de expansión intentando que crezcan y se expandan lo más posible por el territorio europeo.

Comprar y vender participaciones en el mejor momento, será clave para hacerte con el control del mercado.

**60 00 0** 

# **COMPONENTES**

- A. 1 Tablero de juego
- B. 60 Losetas de Empresa:
	- Sunset
	- Phoenix
	- **Panda**
	- Crown
	- Hydra
	- **D** Gemini
- C. 108 Fichas de jugador (participaciones y Presidencia)
- D. 6 Fichas de crecimiento (1 por Empresa)
- E. 1 Indicador de ronda
- F. 36 Cartas de acción
- G. 38 Monedas de valores 1 y 5
- H. 1 Bloc de puntuación

**EKONOS** 

F

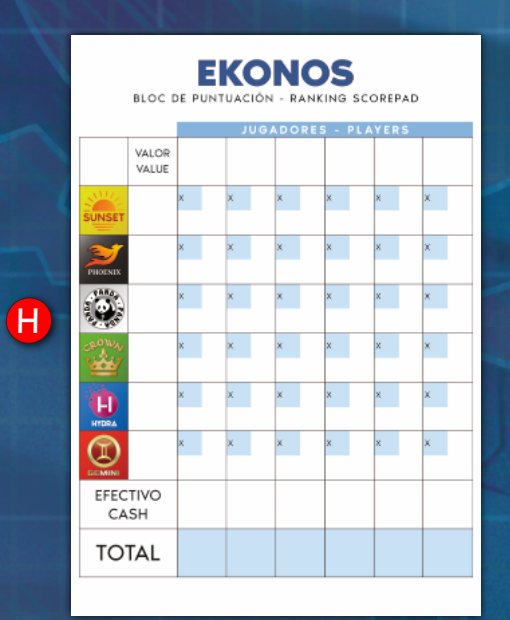

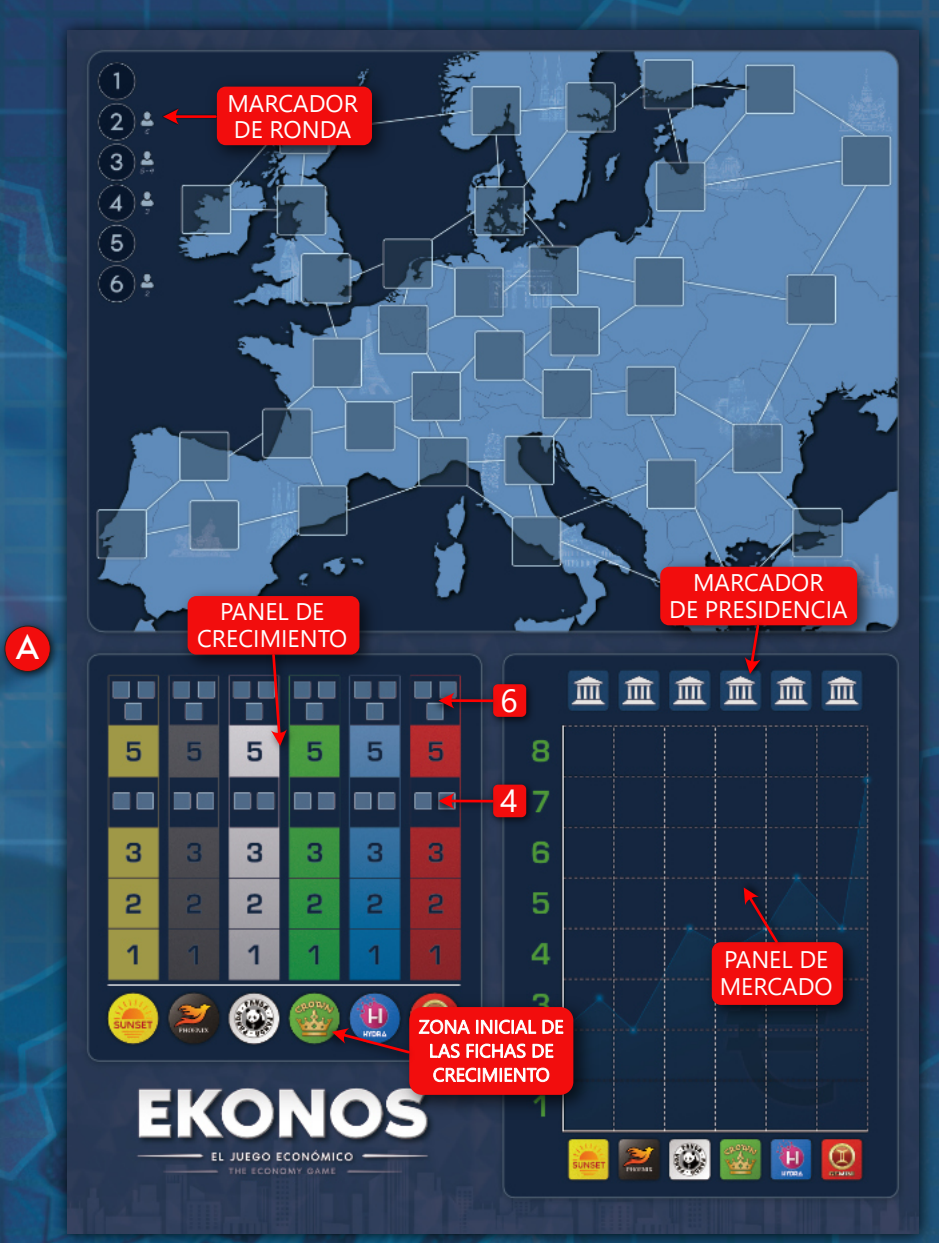

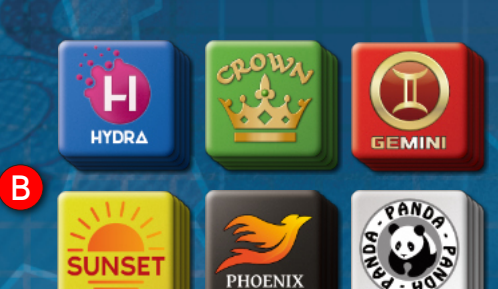

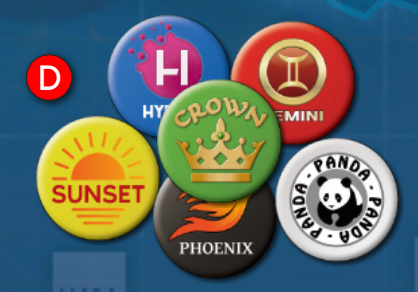

**2**

E

C

G

 $H$ HYDRA

 $\mathbb G$ 

# PREPARACIÓN

- Coloca el tablero en el centro de la mesa.
- Dependiendo del número de jugadores, al inicio de la partida y en cada ronda se reparten cartas y monedas de acuerdo a la siguiente tabla:

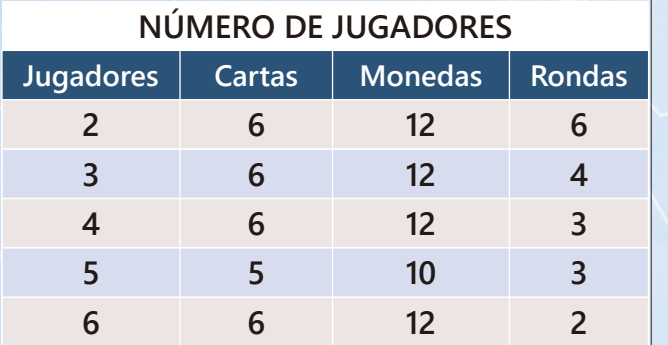

- Coloca el marcador de ronda en el número 1.
- Coloca las fichas de crecimiento en sus zonas iniciales (cada Empresa tiene la suya).
- Cada jugador elige las fichas de jugador de un color, el resto se guardan en la caja.
- Las losetas y fichas que se pueden usar están limitadas a las suministradas por el juego, si en partidas con pocos jugadores (2 o 3) un jugador se queda sin fichas de madera, puede usar las de otro color.
- Se elige al azar el jugador inicial.

# CÓMO SE JUEGA

El juego se desarrolla en varias rondas dependiendo del número de jugadores (ver tabla anterior).

Al principio de cada ronda **se vuelven a barajar todas las cartas** (no jugadas y descartadas) y se reparten cartas y monedas según la tabla.

Los jugadores en su turno y en sentido horario, irán jugando cartas (solo una por turno) para hacer una de las acciones posibles (obligatoria) y seguidamente pueden vender y/o comprar participaciones de las Empresas (opcional).

La ronda finaliza cuando todos los jugadores han jugado todas las cartas de su mano.

Seguidamente se avanza el indicador de ronda una posición.

En cada nueva ronda se establece un nuevo jugador inicial en sentido horario.

Una vez se han jugado todas las rondas se procede a la puntuación final. El jugador con mayor puntuación es el ganador.

## TURNO DEL JUGADOR

En tu turno puedes realizar de 1 a 3 acciones diferentes por este orden:

- 1. Jugar una carta (obligatoria)
- 2. Vender una participación (opcional)
- 3. Comprar una participación (opcional)

(Una participación es una ficha de un jugador en el panel de mercado).

#### JUGAR UNA CARTA

#### **Acción obligatoria.**

El jugador elige una carta de su mano y la coloca frente así boca arriba a la vista del resto de jugadores. A continuación, realiza una de las 2 acciones posibles:

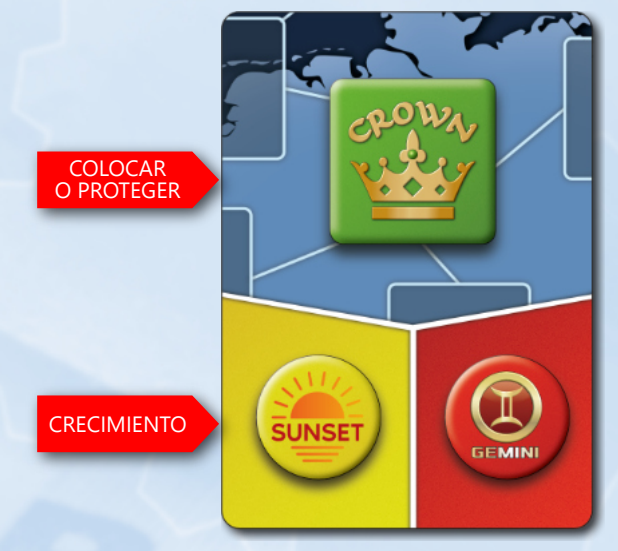

#### ACCIÓN COLOCAR O PROTEGER

Usa la **parte superior** de la carta:

- A. Coloca una loseta de la Empresa indicada en la carta, en cualquier casilla vacía del mapa, o bien:
- B. Gira una loseta del mapa, de la Empresa indicada en la carta, a su lado protegido.

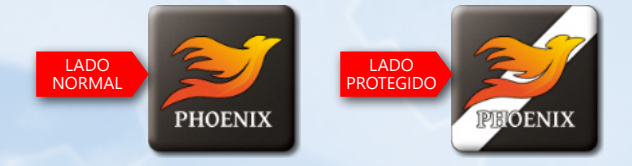

**Nota:** Las losetas que se van colocando en el mapa no son de ningún jugador en concreto, todos los jugadores pueden en cualquier momento colocar o proteger una loseta de cualquier Empresa en función de su estrategia de inversión.

## ACCIÓN CRECIMIENTO

Sube una casilla en el panel de crecimiento de una Empresa a elegir entre las que se muestran en la parte inferior de la carta.

Las fichas avanzarán por el panel hasta un máximo de seis casillas.

Al llegar a la casilla 4 **| |**, el Presidente de la Empresa (ver Presidencia más adelante) deberá elegir entre realizar una expansión en el mapa de la Empresa que crece, o renunciar a esta expansión y esperar a llegar a la casilla 6 más adelante.

**Al llegar a la casilla 6 ,** el Presidente de la Empresa deberá realizar en ese instante una expansión en el mapa de la Empresa que crece.

#### **Expansión en el mapa**

Se produce a raíz de la acción de crecimiento descrita anteriormente:

- Si el crecimiento se produce en la casilla 4  $\blacksquare$ , coloca y/o protege 2 losetas.
- Si el crecimiento se produce en la casilla 6  $\blacksquare$ , coloca y/o protege 3 losetas.

Las losetas se colocan en cualquier **espacio adyacente** a otro de la misma Empresa (que ya estuviera en el mapa al principio del turno), pudiendo reemplazar losetas de otras Empresas si estas no están protegidas.

En lugar de colocar cualquier loseta, el Presidente puede decidir girar una loseta de esa Empresa a su lado protegido.

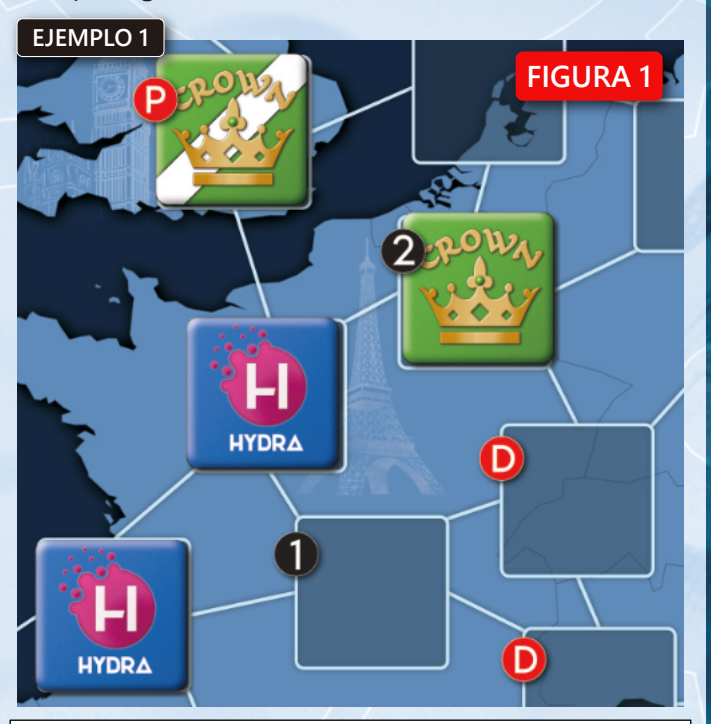

*Ejemplo 1: Un jugador hace la acción de crecimiento de la Empresa Hydra, avanzando su marcador de crecimiento hasta la posición 6 .*

*Partiendo de la situación de la Figura 1, el Presidente (que podría ser un jugador diferente) debe hacer una expansión en el mapa. El jugador podría colocar hasta tres losetas, pero solo puede colocar dos en las posiciones; (vacía) y (expulsando a la Empresa Crown).* 1 2

*No es posible poner losetas en la posición , donde hay* P *una loseta protegida de la Empresa* **Crown***, ni tampoco*

*en las posiciones ya que no estaban adyacentes a* D*las losetas de Hydra al inicio de la expansión.*

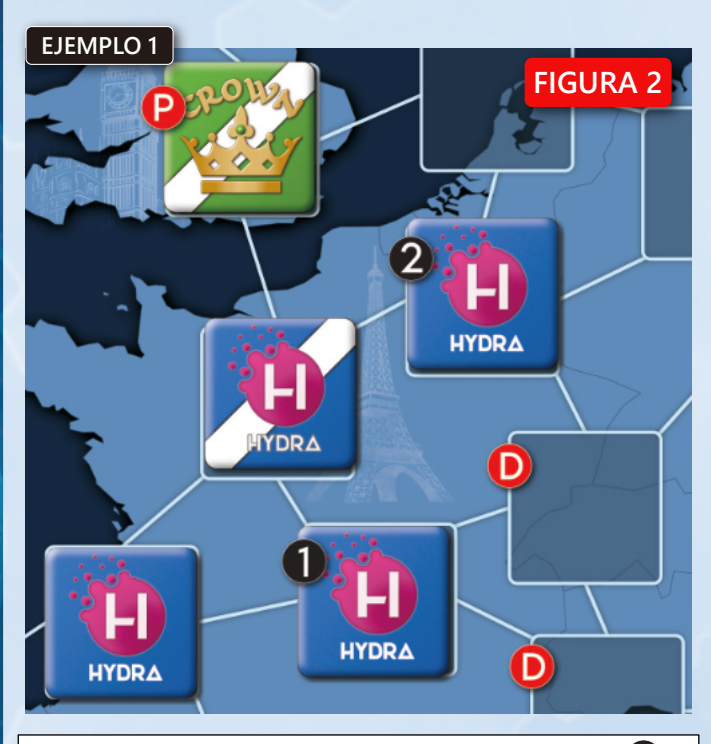

*El Presidente decide colocar losetas en las posiciones y* 1 *y girar una loseta a su lado protegido, como se puede* 2 *ver en la Figura 2.*

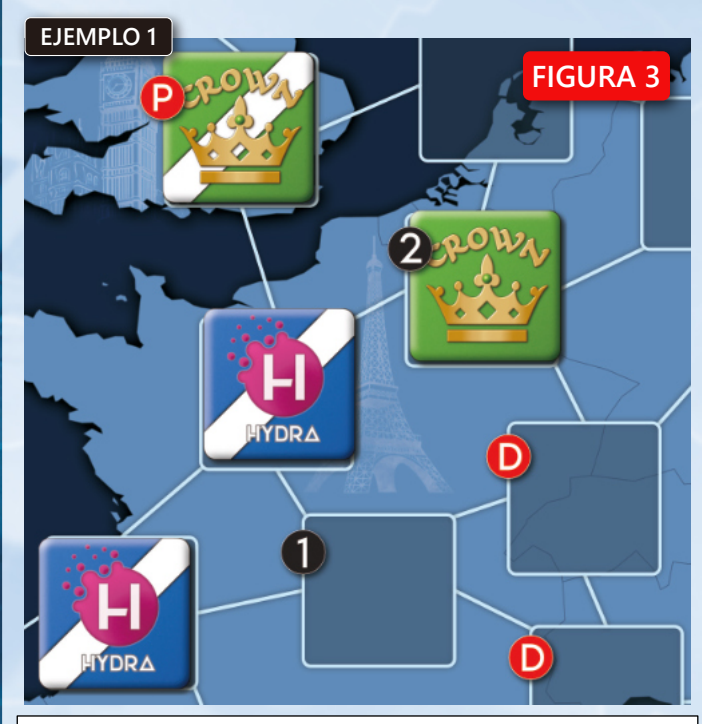

*Si la acción de crecimiento hubiera movido el marcador hasta la posición 4 , la expansión sería opcional. Si el Presidente decide hacerla, podrá poner o proteger en el mapa hasta dos losetas (en lugar de tres). En el ejemplo de la Figura 3, el Presidente ha decidido proteger las dos losetas que ahora tiene en el mapa Hydra.*

*Alternativamente podría haber colocado losetas en las posiciones y , o colocar una loseta en una de esas* 1 2 *posiciones, y proteger otra.*

El Presidente de la Empresa es quién decide dónde se produce la expansión y el que coloca las losetas en el mapa.

Tras colocar las losetas o protegerlas, la ficha de crecimiento vuelve a su zona inicial.

Tras realizar la acción, la carta se coloca en el mazo de descartes.

## VENTA DE UNA PARTICIPACIÓN

#### **Acción opcional.**

Selecciona una Empresa en el panel de mercado en la que tengas al menos una participación. Recibe tantas monedas como participaciones haya en la Empresa seleccionada. A continuación retira una de tus participaciones del panel de mercado de la empresa seleccionada.

Reagrupa las fichas restantes (ver Ejemplo 2).

Comprueba si hay cambio de Presidente (ver Presidencia más adelante).

## COMPRA DE UNA PARTICIPACIÓN

#### **Acción opcional.**

Coloca una de tus fichas en la primera casilla libre del panel de mercado de la Empresa elegida, pagando el precio indicado en la casilla.

Comprueba si hay cambio de Presidente.

## PRESIDENCIA

El jugador que compra la primera participación de una Empresa se convierte en su Presidente y coloca una de sus fichas en el marcador presidencial del tablero.

Posteriormente, si alguien supera en número de participaciones al Presidente, lo sustituye.

En caso de empate a participaciones, se mantiene el Presidente actual.

En cada acción de compra-venta se comprobará si hay un cambio de Presidente.

Caso especial: si el Presidente de una Empresa empata a número de participaciones con varios jugadores y decide vender una participación (perdiendo la presidencia), elige quién de entre los jugadores empatados es el nuevo Presidente.

*Ejemplo 2: Es el turno del jugador naranja, que tras jugar una carta decide vender una participación de Sunset (por la que cobra 4 monedas), y comprar una de Panda (por la que paga 3 monedas).*

*Al hacer estas dos operaciones pierde la Presidencia de Sunset (pasa al jugador púrpura que ahora tiene más participaciones) pero gana la Presidencia de Panda. La situación resultante se puede ver en la Figura 5.*

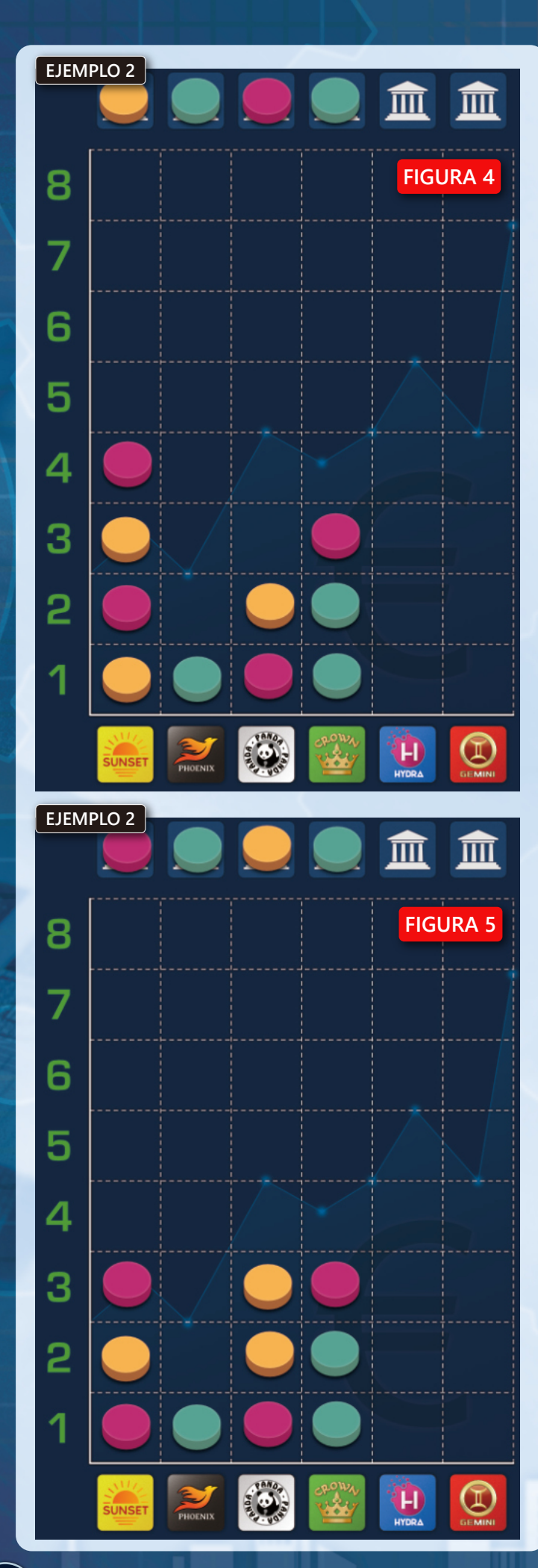

## FIN DE PARTIDA Y PUNTUACIÓN

La partida finaliza al terminar la última ronda. Se procede a la puntuación de la siguiente forma:

- 1. Se calcula el valor de cada Empresa. Una Empresa vale el número de losetas que tiene en el mapa.
- 2. Después se calcula el valor de las participaciones de los jugadores. Para ello, se multiplican las participaciones que tienen en cada Empresa por el valor de estas.
- 3. La puntuación total de un jugador, es la suma del valor de sus participaciones más el importe total de sus monedas.

El jugador con mayor puntuación es el ganador. En caso de empate se comparte la victoria.

*Ejemplo 3: En la figura 7 se puede ver un ejemplo de la puntuación de una partida de tres jugadores.*

*El valor de cada Empresa es igual a las losetas que tiene en el mapa. Es decir, Sunset tiene 4 losetas en el mapa, Phoenix tiene 6 losetas, etc. (en este ejemplo vemos que el total de losetas en el mapa es de 35, lo que quiere decir que ha quedado una casilla vacía, ya que el mapa tiene 36 casillas).*

*Veamos como se calcula la puntuación de un jugador: Víctor, con las fichas de color azul, tiene 2 participaciones en Sunset, por las que obtiene 8 puntos (4 x 2 = 8), tiene 3 participaciones en Panda, por las que obtiene 18 puntos (6 x 3 = 18), etc. y tiene un importe de 5 en monedas, sumando en total 80 puntos.*

*En esta partida David, con el color verde, es el ganador ya que es el que ha obtenido una mayor puntuación. En la Figura 6 se puede observar el estado del panel de*

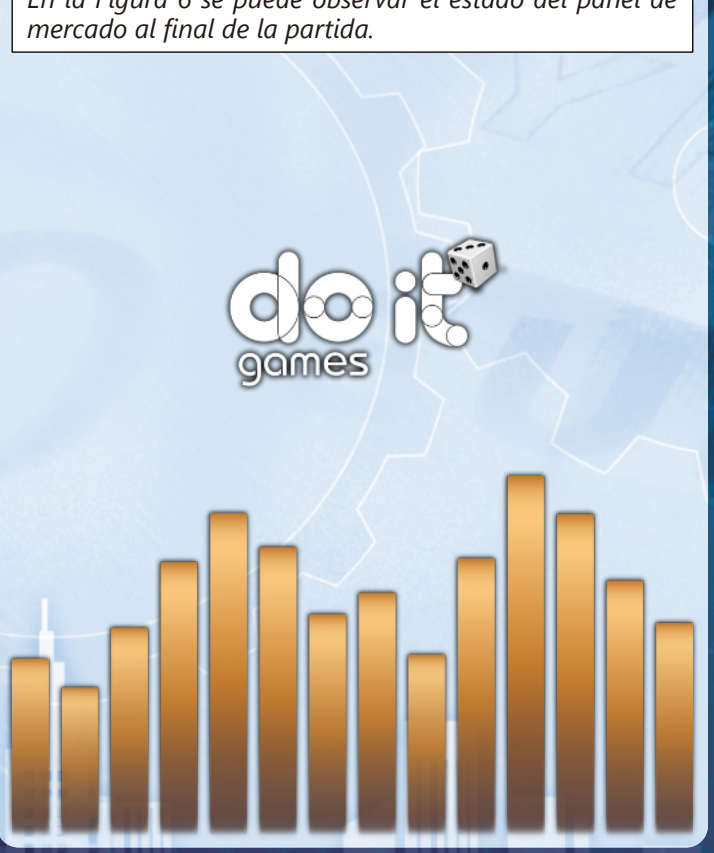

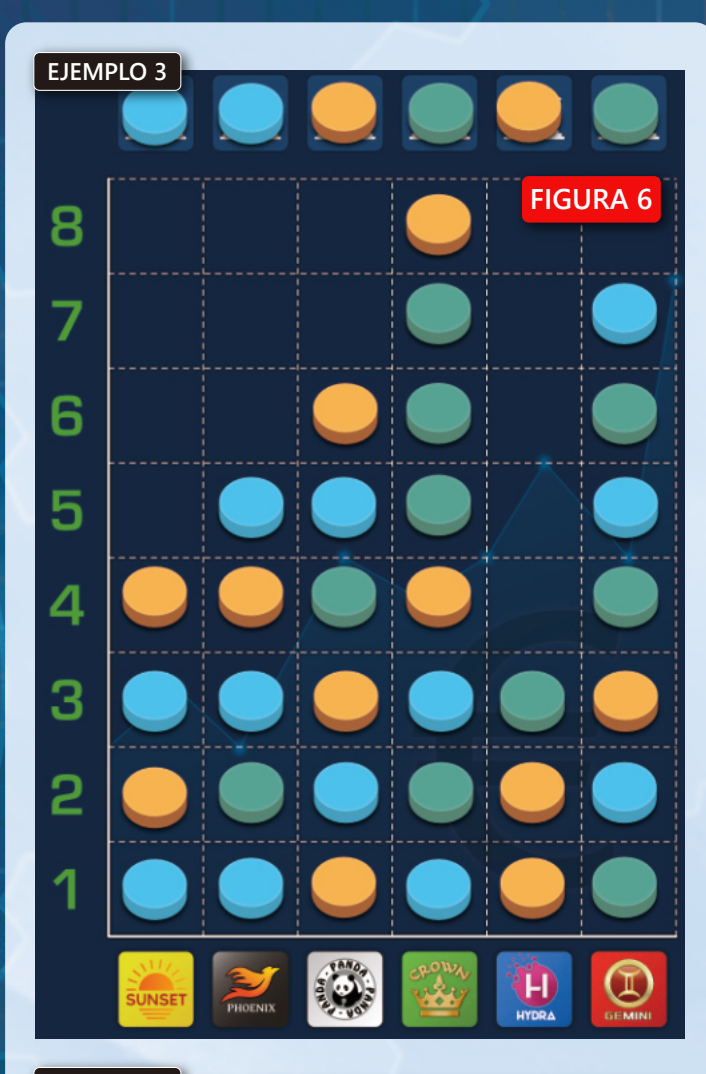

**EJEMPLO 3**

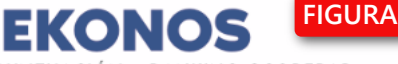

BLOC DE PUNTUACIÓN - RANKING SCOREPAD

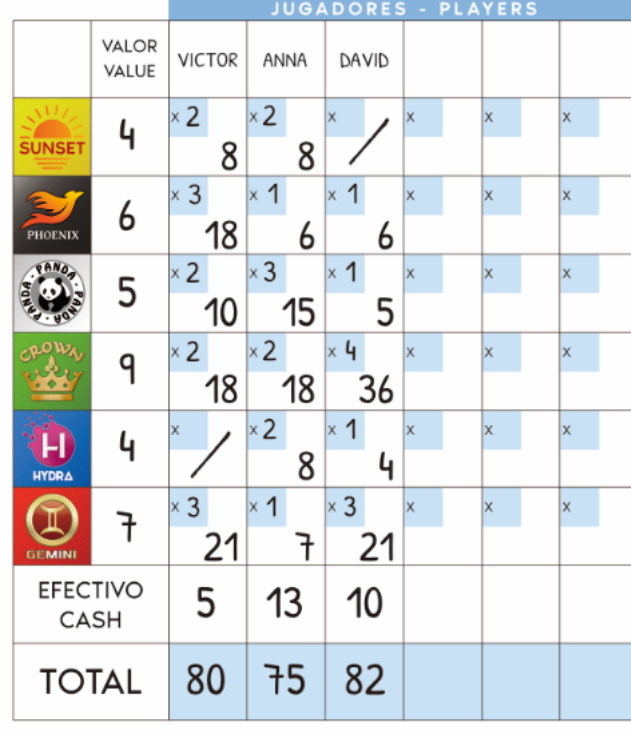

**6**

# EL JUEGO ECONÓMICO

 $\bullet\bullet\bullet$ 

**Septiment** 

# **CRÉDITOS**

٠

**Diseñado por:** Víctor Catalá, Ignacio Torres, Álex Folch, Jesús Peralta **Diseño gráfico:** Jesús Peralta **Re-diseñado por:** DOITBCN GAMES SL **www.doitgames.com**

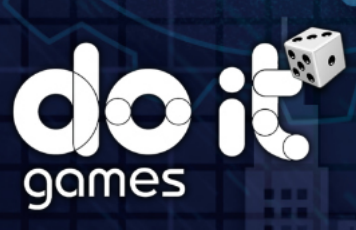

<u>oo</u>

ë

© 2021 DOITBCN GAMES SL - Reservados todos los derechos